## **BTS Services informatiques aux organisations - Session 2015**

## **E4 – Conception et maintenance de solutions informatiques (Coefficient 4)**

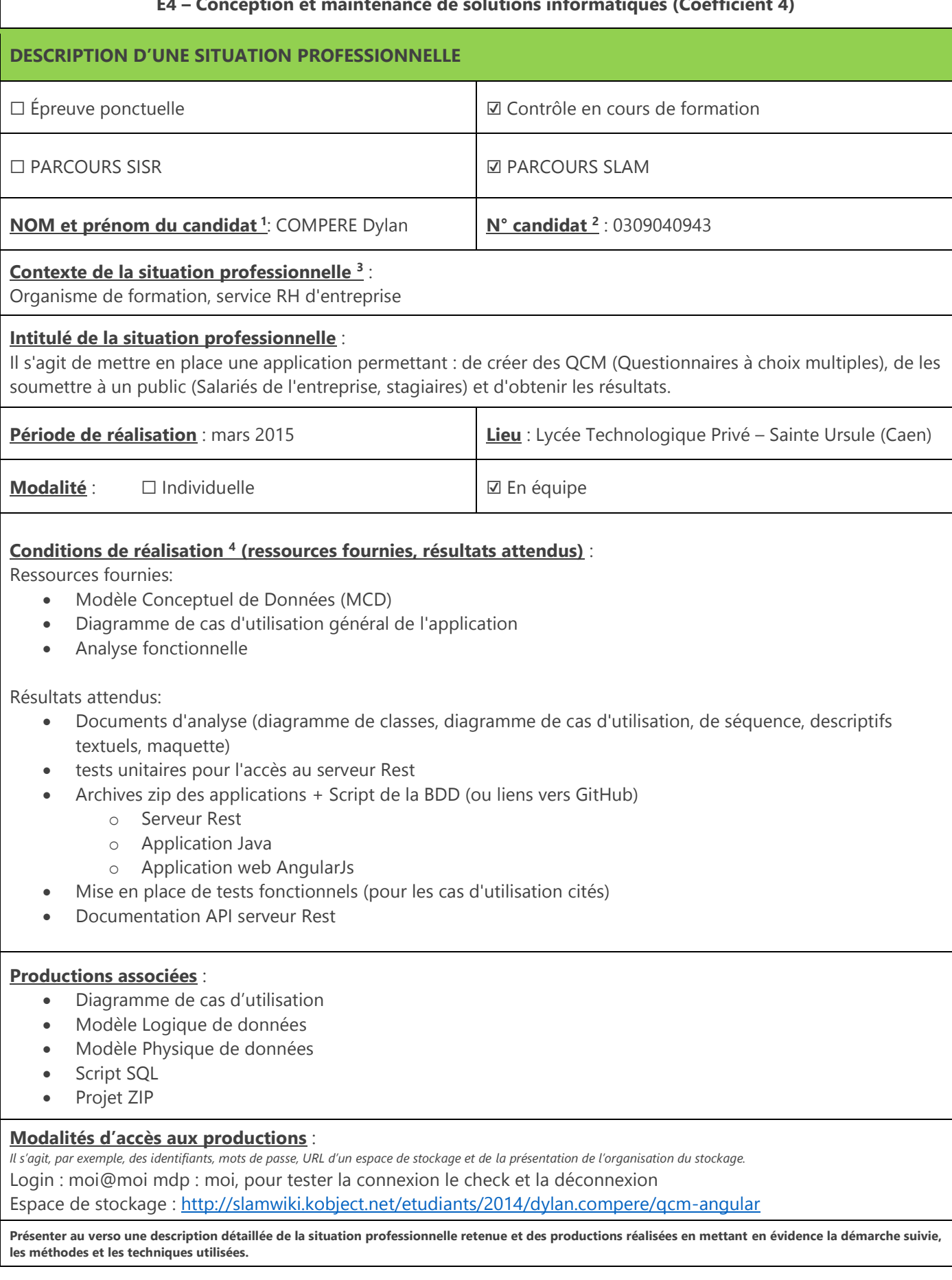

<sup>1</sup> En CCF, de l'étudiant.

<sup>2</sup> À renseigner en cas d'épreuve ponctuelle.

<sup>3</sup> Conformément au référentiel du BTS SIO, le contexte doit être conforme au cahier des charges national en matière d'environnement technologique dans le domaine de spécialité correspondant au parcours du candidat.

<sup>4</sup> En référence à la description des activités des processus prévue dans le référentiel de certification.

## Description de la situation professionnelle

QCM est une application web permettant à l'utilisateur de répondre à des questionnaires. Elle utilise un serveur REST pour accéder à une base de données et un client lourd pour ajouter de nouveaux QCM.

Cette application est constituée de 3 modules distincts accessibles aux utilisateurs :

- Le module de sélection d'un questionnaire qui permet à l'utilisateur de lister les questionnaires dans un premier temps, puis de sélectionner un questionnaire dans un second temps pour y répondre.
- Le module de gestion du de l'utilisateur permet à l'utilisateur de modifier son adresse e-mail, son nom, son prénom, de mettre à jour ses informations personnels.
- Le module d'affichage des statistiques (non poussées) permet à l'utilisateur de connaître le nombre de bonnes réponses données pour chaque questionnaire.

Toutes les fonctionnalités requièrent une authentification préalable de la part de l'utilisateur.

Voici les différentes informations techniques concernant le projet :

- Langage: HTML5, CSS3, JavaScript, PHP (5.4.12).
- Framework AngularJS.
- Modèle de conception MVC (Modèle Vue Controlleur).
- Environnement de développement Eclipse (Luna).
- SGBD (Système de Gestion de Bases de Données) MySQL (version 5.6.12).
- Serveur WAMP (version 2.4) avec un service Apache (version 2.4.4).

## Tâche réalisé sur le projet :

Sur l'ensemble de ce projet j'ai réalisé l'ensemble de la partie concernant l'inscription, la connexion et la déconnexion du joueur mais aussi l'affichage des questionnaires, des questions et des réponses. Celle-ci comporter les éléments suivant :

- Inscription du joueur
- Connexion du joueur
- Check de connexion
- Déconnexion du joueur
- Affichage des questionnaires
- Affichage des questions
- Affichage des réponses

Ces éléments ont été implémentés sur la partie client AngularJS de l'application.

**NOTE : Je n'ai pas travaillé sur la partie rest-qcm du projet.**